# **MANUAL PARA REALIZAR LA ESTIMACIÓN NUTRICIONAL A PARTIR DEL CUESTIONARIO SOBRE INGESTA NUTRICIONAL PARA COMPETICIONES DE RESISTENCIA (NIQEC)**

# **FICHA TÉCNICA**

AUTORES: Rubén Jiménez-Alfageme<sup>1,2</sup>, Isabel Sospedra<sup>2,3</sup>, Lucia Herrera-Puche<sup>4</sup>, Daniel Giménez Monzó<sup>5,6</sup>, Rocío Juliá-Sanchis<sup>3</sup>, David Romero-García<sup>2,4</sup>, y José Miguel Martínez-Sanz<sup>2,3</sup>.

**CORRESPONDENCIA:** [ruben.jimenez@euneiz.com,](mailto:ruben.jimenez@euneiz.com) [isospedra@ua.es,](mailto:isospedra@ua.es) [josemiguel.ms@ua.es](mailto:josemiguel.ms@ua.es)

## **AFILIACIÓN:**

- 1) Departamento de Fisioterapia, Facultad de Ciencias de la Salud, Universidad de Vitoria-Gasteiz (EUNEIZ).
- 2) Grupo de Investigación en Dietética Aplicada, Nutrición y Composición Corporal (DANuC), Universidad de Alicante.
- 3) Departamento de Enfermería, Facultad de Ciencias de la Salud, Universidad de Alicante.
- 4) Facultad de Ciencias de la Salud, Universidad de Alicante.
- 5) Departamento de Enfermería Comunitaria, Medicina Preventiva y Salud Pública e Historia de la Ciencia, Facultad de Ciencias de la Salud, Universidad de Alicante.
- 6) Grupo de Investigación en Alimentación y Nutrición (ALINUT), Universidad de Alicante.

**ÁMBITO DE APLICACIÓN:** Competiciones de resistencia y ultraresistencia.

**OBJETIVO DE USO:** Indicar las instrucciones para la codificación de variables y estimación nutricional de la ingesta de líquidos, alimentos y suplementos deportivos antes, durante y después de las competiciones en deportes de resistencia y ultraresistencia.

**EVALUADORES:** Investigadores, profesorado y dietitas-nutricionistas.

**FINALIDAD:** Investigación y docencia.

**MATERIAL:** Manual de instrucciones para la codificación de variables y estimación de ingesta nutricional.

# **DESCRIPCIÓN DEL MANUAL Y APLICACIÓN**

NIQEC es un cuestionario validado mediante la metodología cualitativa y autoadministrado de manera presencial u online. El cuestionario consta de 50 preguntas y contiene cinco secciones principales: (1) datos sociodemográficos; (2) datos deportivos; (3) ingesta de líquidos, alimentos y suplementos deportivos en la hora anterior, durante y después de la competición; (4) posibles molestias gastrointestinales; y (5) planificación dietética-nutricional de la prueba.

El cuestionario puede ser utilizado para estimar, describir y comparar (1) el tipo de líquido, alimento o suplemento deportivo consumido; (2) el aporte de líquidos y nutricional de kcal, macronutrientes (carbohidratos, lípidos y proteínas), sodio y cafeína; (3) incidencia y causas de molestias gastrointestinales y su relación con la ingesta de alimentos; (4) cumplimiento de las recomendaciones dietéticas-nutricionales para la hora anterior (pre), durante (intra) y después (post) de la competición.

Este manual indica las instrucciones para codificar y cuantificar la ingesta nutricional de cada una de las preguntas que forman parte del cuestionario.

La validación y desarrollo del cuestionario NIQEC forma parte de la tesis doctoral de D. Rubén Jiménez Alfageme. La tesis doctoral fue dirigida por la Dra. Isabel Sospedra López y el Dr. José Miguel Martínez Sanz.

Esta obra está bajo una licencia de Creative Commons Atribución-NoComercial -SinDerivados 4.0 International (CC BY-NC-ND 4.0)

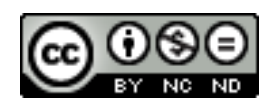

# **INSTRUCCIONES PARA LA CODIFICACIÓN Y ESTIMACIÓN NUTRICIONAL**

## 1. CODIFICACIÓN DE VARIABLES Y DEPURACIÓN DE DATOS

Para poder trabajar con los datos recogidos de una encuesta es necesario trabajar con datos numéricos y que cada variable sea expresada con la misma unidad de medida.

## 1.1. CODIFICACIÓN DE VARIABLES

Este primer paso, se centra en aquellas variables cualitativas cuyas respuestas no se expresan en números, que se diferencian a su vez en nominales u ordinales.

Por un lado, las variables nominales son aquellas respuestas no numéricas que representan categorías sin orden específico ni relevante, por ejemplo, la variable sexo (hombre o mujer) o las respuestas de "Sí" o "No".

Por otro lado, las variables ordinales son aquellas respuestas categóricas con un orden relevante, por ejemplo, la variable referente al nivel de salud percibida (mala, regular, buena o muy buena).

Todas estas variables deben codificarse a números para que se puedan analizar los datos (ver en anexos el número de preguntas cualitativas).

**Paso 1**: Para ello, se escribirán todas las variables junto con sus posibles respuestas y se asignará a cada respuesta un número siguiendo el ejemplo de la *Tabla 1*:

| <b>VARIABLE</b>       | <b>CÓDIGOS</b> |                |
|-----------------------|----------------|----------------|
| Sexo                  | Mujer          |                |
|                       | Hombre         |                |
|                       | Provincial,    |                |
|                       | autonómico     |                |
| Nivel de competición  | o regional     |                |
|                       | Nacional       | 1              |
|                       | Internacional  | $\overline{2}$ |
|                       | No             |                |
| Respuestas de sí o no | Sí             |                |

**Tabla 1**: Ejemplo de codificación de variables

**Paso 2**: Una vez se tengan todas las variables codificadas, se modificarán en el Excel, donde tenemos las respuestas de cada participante, todas las respuestas al número asignado (véase *Tabla 2* y *Tabla 3*):

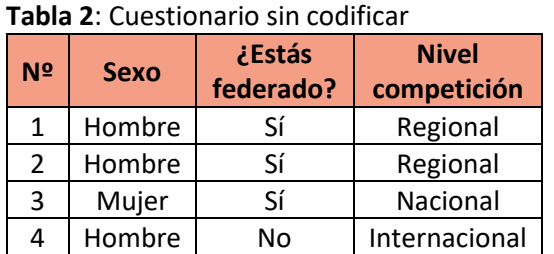

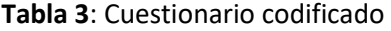

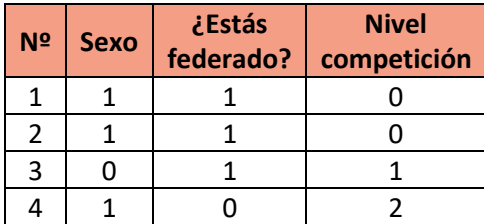

**Paso 3**: La codificación de las variables deberá añadirse en una pestaña nueva en el Excel del cuestionario. Para ello se seguirán los siguientes pasos:

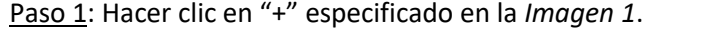

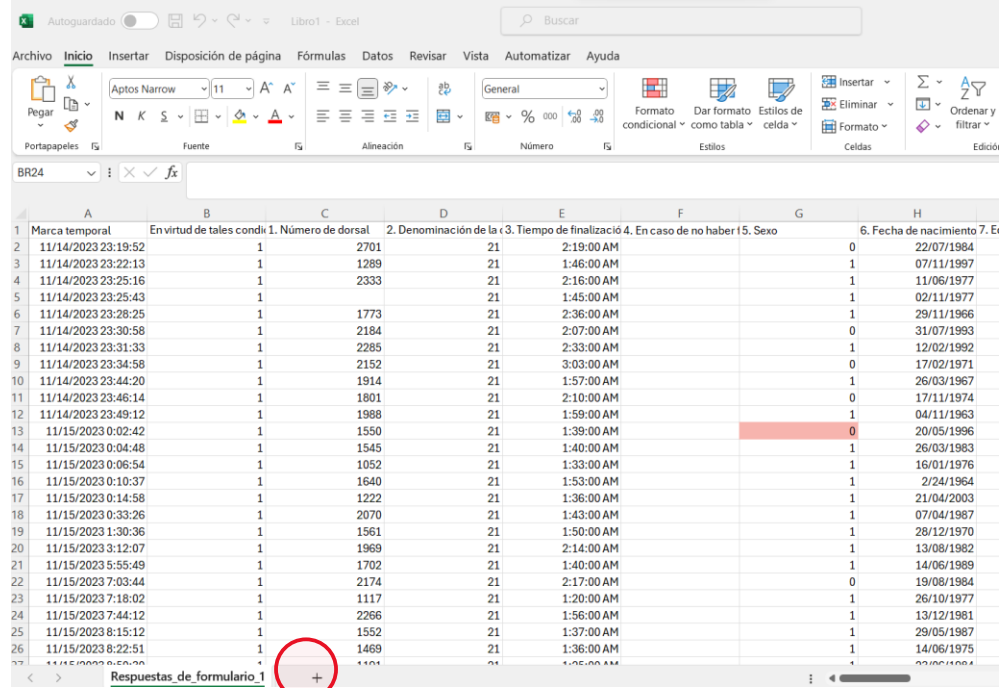

**Imagen 1**. Adición de nueva pestaña.

Paso 2: Renombrar la pestaña nueva a "Codificación" y copiar y pegar la codificación como puede observarse en la *Imagen 2*.

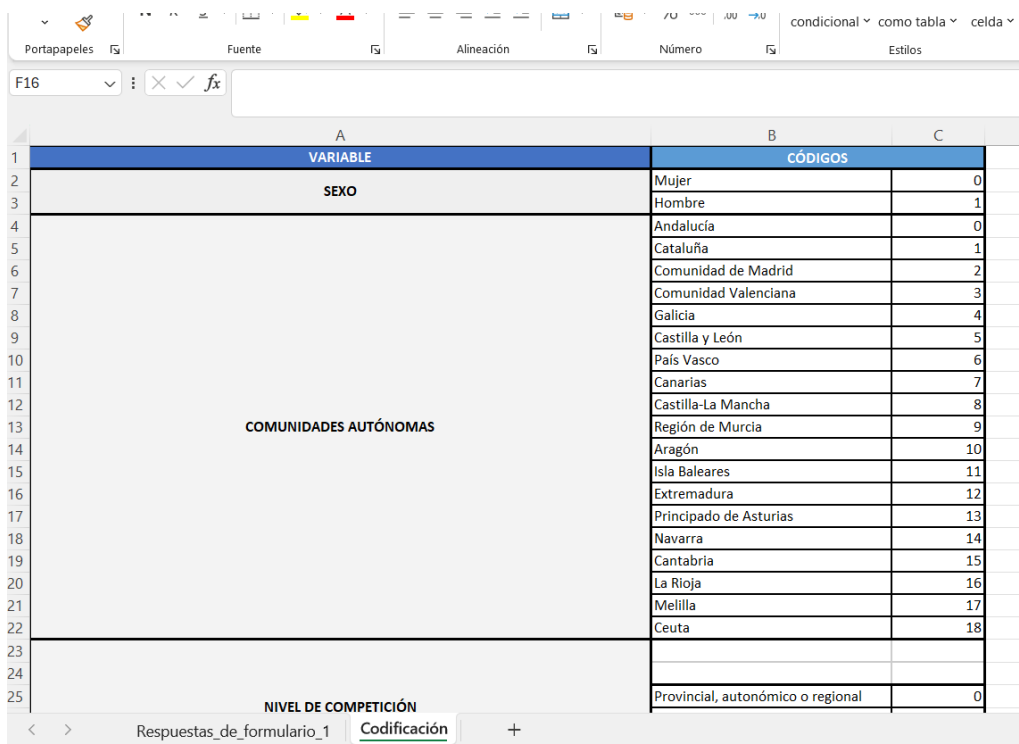

**Imagen 2**: Copiado y pegado de la información.

## 1.2. DEPURACIÓN DE LOS DATOS

Este segundo paso, se centra en las variables cuantitativas (ver en anexos el número de preguntas cuantitativas), es decir, en aquellas variables que se expresan en unidades numéricas, por ejemplo, las variables edad (25 o 29 años), peso (75 o 79 kilos) , altura (155 o 178 centímetros) o el nº de entrenamientos (1, 2, 3 veces por semana).

Es muy común que cuando los participantes rellanan estos datos, empleen medidas diferentes, por ejemplo, algún participante puede expresar su altura en metros en lugar de centímetros. Por otro lado, algunas veces emplean puntos en lugar de comas para expresar decimales, lo cual el software o Excel no lo capta. En otros casos, puede ocurrir que un participante deje alguna pregunta necesaria sin contestar para realizar conocer sus necesidades nutricionales como la edad, la altura y peso del participante.

Para eliminar estos posibles errores que afectan al análisis de los datos se emplea, la depuración de los datos, que consiste en eliminar participantes con respuestas relevantes no contestadas, unificar las unidades de medida de cada variable cuantitativa y en algunos casos cambiar respuestas incoherentes o no rellenadas. Puede verse a continuación, en la *Tabla 4* y *Tabla 5*, un ejemplo de depuración.

| Nº | <b>Peso</b><br>(kg) | <b>Altura</b><br>(cm) | N <sup>o</sup><br>Entrenos/sem |
|----|---------------------|-----------------------|--------------------------------|
| 1  | 72                  | 1.78                  | 5                              |
| 2  | 66                  | 176                   | 3                              |
| 3  | 84.4                | 180                   | 4 a la semana                  |
|    |                     | 163                   | casi siempre 3                 |
| 5  | 68                  | 1.70                  | 5 x sem                        |

**Tabla 4**: Cuestionario sin depurar

**Tabla 5**: Cuestionario depurado

| Nº             | <b>Peso</b><br>(kg) | <b>Altura</b><br>(cm) | Nº<br>Entrenos/sem |
|----------------|---------------------|-----------------------|--------------------|
|                | 72                  | 178                   |                    |
| $\mathfrak{p}$ | 66                  | 176                   |                    |
| 3              | 84,4                | 180                   |                    |
|                |                     | <del>163</del>        | casi siempre 3     |
|                | 68                  | 170                   |                    |

## 2. PROCEDIMIENTO PARA REALIZAR LA ESTIMACIÓN DE INGESTA NUTRICIONAL

# 2.1. PREPARACIÓN DEL EXCEL

Para ello se añadirán 3 pestañas de pre, durante y post para diferenciar el tipo de ingesta que se está analizando (véase *Imagen 3*).

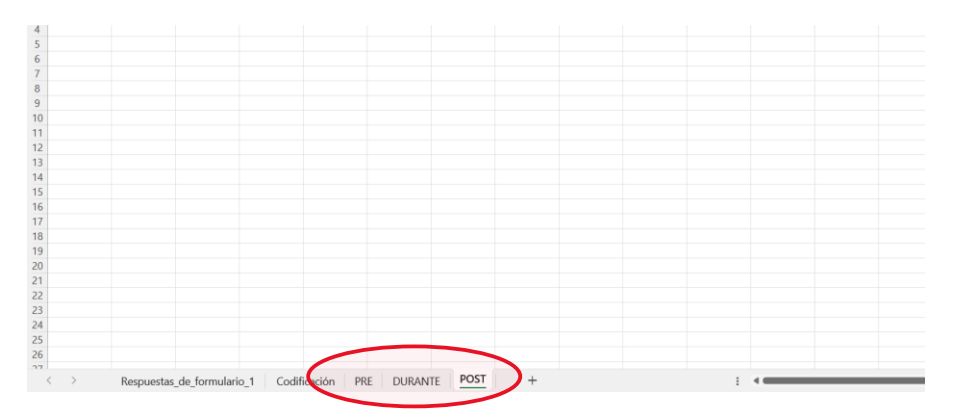

**Imagen 3**: Creación de pestañas de las 3 ingestas diferentes.

## 2.2. CREACIÓN DE LA FICHA DEL PARTICIPANTE

Paso 1: En primer lugar, se escribirán a modo de tabla los siguientes encabezados y el número de participante como se especifica en la *imagen 4*:

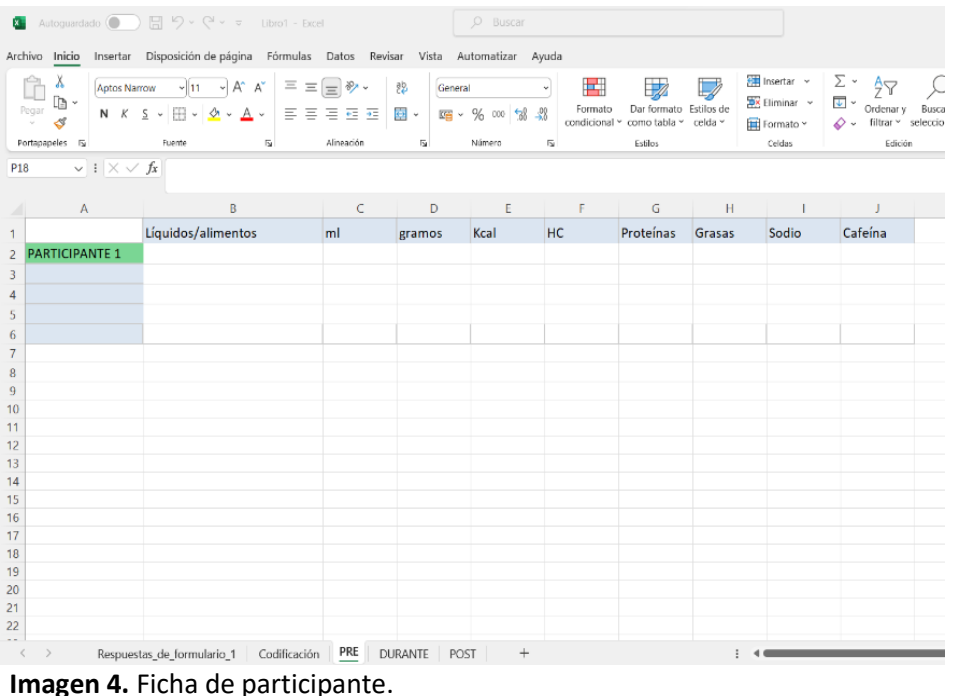

**Paso 2**: En segundo lugar, se copiará y pegará el formato de ficha de participante vacía debajo de esta para rellenar con los datos del siguiente participante como se observa en la *Imagen 5*.

| Autoguardado (CD) $\Box$ $\Box$ $\vee$ $\vee$ $\Box$ $\vee$ $\vee$ $\vee$ manual estimacion $\vee$<br>$\overline{\mathbf{x}}$ |                                                                                                    |                         | $O$ Buscar |           |                  |                                                                               |                                           |         |                                                                                                    | Luc  |
|----------------------------------------------------------------------------------------------------|----------------------------------------------------------------------------------------------------|-------------------------|------------|-----------|------------------|-------------------------------------------------------------------------------|-------------------------------------------|---------|----------------------------------------------------------------------------------------------------|------|
| Archivo Inicio Insertar Disposición de página Fórmulas Datos Revisar Vista Automatizar Ayuda                                  |                                                                                                    |                         |            |           |                  |                                                                               |                                           |         |                                                                                                    |      |
| Х<br>lb -<br>Pegar<br>$\mathscr{A}$                                                                                           | Calibri $\vee$ 12 $\vee$ A <sup>*</sup> $\equiv \equiv \equiv \Rightarrow$ $\rightarrow \sim$<br>N K S v 田 v   ④ v A v   三国三三三国 ×   國 v % 000   ‰ -%   Formato Darformato | $rac{ab}{c}$            | General    |           | <u>e p</u>       | $\mathbb{Z}$<br>$\overline{\mathscr{S}}$<br>Dar formato Estilos de<br>celda ~ | Ell Insertar ×<br>Eliminar ×<br>Formato ~ |         | $\begin{array}{ccc}\n\sum & \smile & A \searrow & \smash{\bigwedge} \\ \hline\n\downarrow & \smile & \smash{\bigvee} \\ \hline\n\downarrow & \smile & \smash{\bigwedge} \\ \hline\n\downarrow & \smash{\bigwedge} \\ \smile & \smash{\bigwedge} \\ \smile & \smash{\bigwedge} \\ \smile & \smash{\bigwedge} \\ \smile & \smash{\bigwedge} \\ \smile & \smash{\bigwedge} \\ \smile & \smash{\bigwedge} \\ \smile & \smash{\bigwedge} \\ \smile & \smash{\bigwedge} \\ \smile & \smash{\bigwedge} \\ \smile & \smash{\bigwedge} \\ \sm$ | Conf |
| Portapapeles <sub>IS</sub><br>Fuente                                                                                          | <b>Experience</b><br>Alineación                                                                                                    | $\overline{\mathbb{N}}$ | Número     | Γs.       | Estilos          |                                                                               | Celdas                                    |         | Edición                                                                                                    | Con  |
| $\sim$ $ \;  \times \check{ } \times f_x $ CH líquidos<br>P1                                                                  |                                                                                                    |                         |            |           |                  |                                                                               |                                           |         |                                                                                                    |      |
| $\mathsf{A}$                                                                                                    | $\mathbf C$<br>B                                                                                                    | D                       | E          | F.        | $\mathbf{G}$     | <b>Controller History</b>                                                     |                                           |         | $\mathsf{K}$                                                                                                    | L    |
| Líquidos/alimentos<br>$\mathbf{1}$                                                                                            | ml                                                                                                    | gramos                  | Kcal       | HC        | Proteínas Grasas |                                                                               | Sodio                                     | Cafeína |                                                                                                    |      |
| <b>PARTICIPANTE 1</b><br>$\overline{2}$                                                                                       |                                                                                                    |                         |            |           |                  |                                                                               |                                           |         |                                                                                                    |      |
| 3                                                                                                    |                                                                                                    |                         |            |           |                  |                                                                               |                                           |         |                                                                                                    |      |
| $\overline{4}$<br>5                                                                                                    |                                                                                                    |                         |            |           |                  |                                                                               |                                           |         |                                                                                                    |      |
| 6                                                                                                    |                                                                                                    |                         |            |           |                  |                                                                               |                                           |         |                                                                                                    |      |
| $\overline{7}$                                                                                                    |                                                                                                    |                         |            |           |                  |                                                                               |                                           |         |                                                                                                    |      |
| Líquidos/alimentos<br>8                                                                                                    | ml                                                                                                    | gramos                  | Kcal       | <b>HC</b> | Proteínas        | Grasas                                                                        | Sodio                                     | Cafeína |                                                                                                    |      |
| <b>PARTICIPANTE 2</b><br>$\overline{9}$                                                                                       |                                                                                                    |                         |            |           |                  |                                                                               |                                           |         |                                                                                                    |      |
| 10                                                                                                    |                                                                                                    |                         |            |           |                  |                                                                               |                                           |         |                                                                                                    |      |
| 11<br>12                                                                                                    |                                                                                                    |                         |            |           |                  |                                                                               |                                           |         |                                                                                                    |      |
| 13                                                                                                    |                                                                                                    |                         |            |           |                  |                                                                               |                                           |         |                                                                                                    |      |
| 14                                                                                                    |                                                                                                    |                         |            |           |                  |                                                                               |                                           |         |                                                                                                    |      |
| Líquidos/alimentos<br>15                                                                                                    | m <sub>l</sub>                                                                                                    | gramos                  | Kcal       | HC.       | Proteínas        | Grasas                                                                        | Sodio                                     | Cafeína |                                                                                                    |      |
| <b>PARTICIPANTE 3</b><br>16                                                                                                   |                                                                                                    |                         |            |           |                  |                                                                               |                                           |         |                                                                                                    |      |
| 17                                                                                                    |                                                                                                    |                         |            |           |                  |                                                                               |                                           |         |                                                                                                    |      |
| 18                                                                                                    |                                                                                                    |                         |            |           |                  |                                                                               |                                           |         |                                                                                                    |      |
| 19<br>20                                                                                                    |                                                                                                    |                         |            |           |                  |                                                                               |                                           |         |                                                                                                    |      |
| 21                                                                                                    |                                                                                                    |                         |            |           |                  |                                                                               |                                           |         |                                                                                                    |      |
| Líquidos/alimentos<br>22                                                                                                    | ml                                                                                                    | gramos                  | Kcal       | <b>HC</b> | Proteínas        | Grasas                                                                        | Sodio                                     | Cafeína |                                                                                                    |      |
| 23 PARTICIPANTE 4                                                                                                    |                                                                                                    |                         |            |           |                  |                                                                               |                                           |         |                                                                                                    |      |

**Imagen 5**: Duplicación de las fichas de participante

## 2.3. PASO DE INGREDIENTES A MEDIDAS CASERAS O RACIONES ESTÁNDARES

Para ahorrar tiempo, es interesante realizar la estimación de ingesta de todos los participantes primero de las ingestas precompetición. Después, continuar con la estimación de la ingesta durante y luego con la ingesta postcompetición.

Paso 1: Se indicará todos los alimentos (g), suplementos (g/ml) y líquidos hidratantes (ml) consumidos antes, durante y después de la prueba de ese participante en cada una de las filas de su ficha (véase *Imagen 6*). Por otro lado, los líquidos como el aceite se contabilizarán como gramaje ya que el 100% del producto son lípidos y no aportan ningún tipo de hidratación.

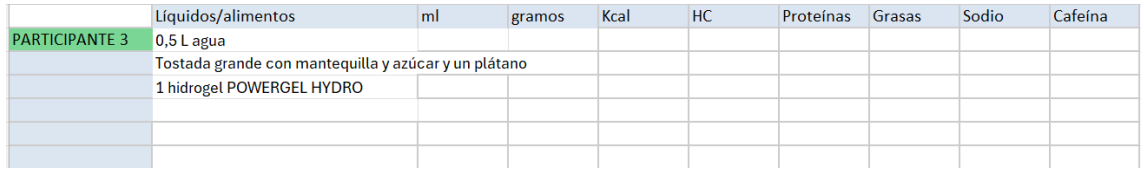

**Imagen 6**. Copiar los alimentos, líquidos y suplementos en la respuesta del cuestionario.

**Paso 2**: Siguiendo el ejemplo anterior, se realizará un desglose de su ingesta de manera que cada ingrediente diferente ocupe una fila. De ser necesario, se insertarán nuevas filas para que quepan todos los alimentos (clic derecho sobre la fila + "insertar"). Cada ingrediente debe transcribirse a una medida casera o ración y estar cuantificada en ml en caso de líquidos o en gramaje en caso de semisólidos o sólidos como se observa en la *imagen 7.*

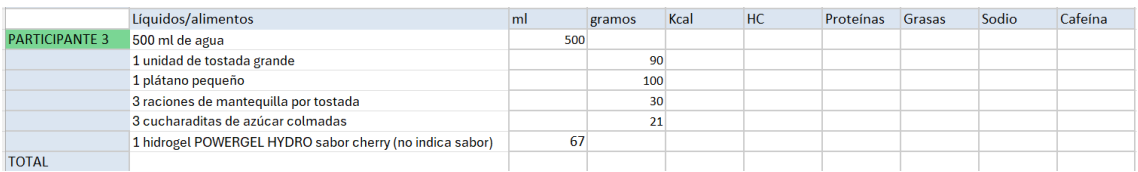

**Imagen 7**. Paso de la información del cuestionario a medidas caseras y cuantificación

A continuación, se explica cómo se realiza el paso a medidas caseras y se cuantifica en función de las respuestas del participante y de la información proporcionada.

## ALIMENTOS Y LÍQUIDOS

Los ingredientes, incluida el agua, de los cuales no se indique el tamaño de ración o el gramaje se pasarán a medidas caseras o a raciones estándar.

*Ejemplo 1*: *Si el participante indica como ingredientes ingeridos "agua, avena, yogur y plátano". Esos ingredientes deberán pasarse a raciones o medidas caseras: 1 vaso de agua (200ml), 1 ración de avena (50g), 1 unidad de yogur natural (125g) y 1 plátano mediano (100g). Véase Imagen 8.*

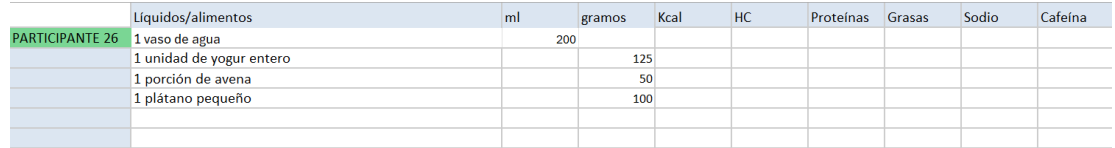

**Imagen 8**. Paso de ingredientes sin cantidad especificada a medidas caseras estándar.

Por otro lado, si se indican alimentos específicos de marcas comerciales sin medidas caseras, se buscará los gramos por ración en la etiqueta del producto.

*Ejemplo 2*: *Si el participante indica que ha consumido "cruasanes" se empleará los gramos de ración y los valores nutricionales indicados en la etiqueta del producto o marca genérica como se observa en la Imagen 9:*

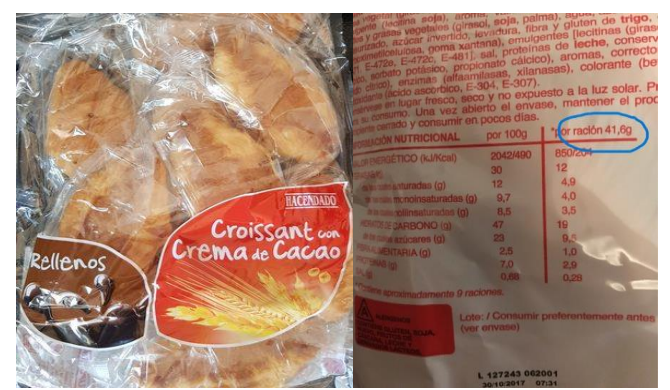

 **Imagen 9**. Etiquetado nutricional y gramaje de raciones.

Si, por el contrario, se indica en gramajes, emplearemos esos gramajes para la estimación nutricional.

#### SUPLEMENTOS DEPORTIVOS

Los suplementos de los cuales no se indique la medida casera o gramaje utilizado, pero sí la marca, se empleará la ración estándar indicada en la etiqueta del producto. Esta puede buscarse en la página oficial o en otras siempre y cuando se refleje la foto del etiquetado o la información nutricional detallada.

*Ejemplo 1: Si el participante indica "1.5 litros de Evocarb 2:0 sabor limón" se mirará el modo de empleo del producto (imagen 2, subrayado en amarillo), en este caso: 2 dosificadores de 40 g con 400 ml de agua. Calcularemos que 1500ml/400 ml = 3.75 raciones de 40g, lo cual redondearemos a 4. Por lo tanto, se entenderá que ha utilizado 8 dosificadores (4x2) de Evocarbs de HSN 2:0 en 1.5L de agua.* 

| carbohydrates and minerals, with sugars and sweetener.                              |                                                                                                    |                   |
|-------------------------------------------------------------------------------------|----------------------------------------------------------------------------------------------------|-------------------|
| 75 tomas aprox. / 75 servings approx.<br><b>DIETAS VEGANAS</b><br><b>SIN GLUTEN</b> | <b>LIBRE DE OMG</b>                                                                                         |                   |
| <b>GLITTEN ERFE</b><br><b>VEGAN DIFTS</b>                                           | <b>GMO ERFE</b>                                                                                             |                   |
| <b>INFORMACIÓN NUTRICIONAL / NUTRITION FACTS</b>                                    |                                                                                                    |                   |
| CANTIDAD POR TOMA / SERVING SIZE:                                                   |                                                                                                    | $2x = 140q$       |
| 2 DOSIFICADORES / SCOOPS= 40q aprox. / approx.                                      | 100g                                                                                                    |                   |
| Valor energético / Energy                                                           | 1502 kJ / 353 kcal                                                                                          | 601 kJ / 141 kcal |
| Grasas / Fat                                                                        | 0 <sub>a</sub>                                                                                              | 0 <sub>a</sub>    |
| de las cuales saturadas / of which saturates                                        | 0 <sub>a</sub>                                                                                              | 0 <sub>a</sub>    |
| Hidratos de carbono / Carbohydrates                                                 | 88 g                                                                                                    | 35 g              |
| de los cuales azúcares / of which sugars                                            | 39 a                                                                                                    | 16 <sub>q</sub>   |
| Proteínas / Protein **                                                              | 0 <sub>a</sub>                                                                                              | 0 <sub>a</sub>    |
| Sal / Salt                                                                          | 2 <sub>g</sub>                                                                                              | 0.79 <sub>a</sub> |
| Cloruro / Chloride                                                                  | 788.4 mg (99%*)                                                                                             | 315.3 mg (39%*)   |
| Sodio / Sodium                                                                      | 780.5 mg                                                                                                    | 312.2 mg          |
| Magnesio / Magnesium                                                                | 140.7 mg (38%*)                                                                                             | 56.3 mg (15%*)    |
| "VRN (VALORES DE REFERENCIA DE NUTRIENTES) / NRV (NUTRIENT REFERENCE VALUES)        |                                                                                                    |                   |
|                                                                                     | **Proteína calculada en materia seca (nitrógeno*6.25) / Proteín is calculated on dry matter (nitrogen*6.25) |                   |

**Imagen 10**. Lectura de etiquetado

Los suplementos de los cuales se indique gramaje y marca, pero no el sabor, elegiremos un sabor que no incluya cafeína si no lo indica el participante, y emplearemos esa información nutricional. Indicaremos entre paréntesis que el participante "no especifica sabor".

*Ejemplo 2: Si el participante indica "Life Pro Endurance Gumbar 32g" se buscará en Google ese mismo producto y se escogerá un sabor que no incluya cafeína (véase Imagen 11), y se indicará: "1 Life Pro Endurance Gumbar 32g sabor frambuesa (no especifica sabor)".*

| ô<br><b>B</b> Life Pro Nutrition Gumbar 1 Bar X                                                                          | $\checkmark$<br>п<br>$^{+}$                                                                                      |  |  |  |  |  |  |  |  |  |  |  |
|----------------------------------------------------------------------------------------------------|----------------------------------------------------------------------------------------------------|--|--|--|--|--|--|--|--|--|--|--|
| $\rightarrow$<br>G<br>А                                                                                                  | தி<br>https:// <b>bulevip.com</b> /es/501841-life-pro-nutrition-q 图 ☆<br>♡<br>◉                                  |  |  |  |  |  |  |  |  |  |  |  |
| Getting Started <b>D</b> YouTube M luciaherpuche1997@g A Google Drive G Google<br><b>IVIOUO DE EMPREO.</b>               | □ Otros marcado<br>$\gg$                                                                                         |  |  |  |  |  |  |  |  |  |  |  |
| Consumir 1 barrita durante el entrenamiento. Adecuar la dosis a sus necesidades energéticas y nutricionales o            |                                                                                                    |  |  |  |  |  |  |  |  |  |  |  |
| El consumo de 30 a 90 g de hidratos de carbono durante el ejercicio ha demostrado tener un efecto ergogénic<br>duración. |                                                                                                    |  |  |  |  |  |  |  |  |  |  |  |
| <b>INGREDIENTES</b>                                                                                                    |                                                                                                    |  |  |  |  |  |  |  |  |  |  |  |
|                                                                                                    | Pulpa de fruta, azúcar, glucosa, aglutinante: pectina, acidulante: ácido cítrico, concentrado de saúco, aromas n |  |  |  |  |  |  |  |  |  |  |  |
| Información nutricional:                                                                                                 |                                                                                                    |  |  |  |  |  |  |  |  |  |  |  |
| Cantidad                                                                                                    | Por Porción (barrita)                                                                                            |  |  |  |  |  |  |  |  |  |  |  |
| Energía                                                                                                    | $104$ kcal                                                                                                    |  |  |  |  |  |  |  |  |  |  |  |
| Sal                                                                                                    | $0,1$ gr                                                                                                    |  |  |  |  |  |  |  |  |  |  |  |
| Hidratos de Carbono                                                                                                    | $25,8$ gr                                                                                                    |  |  |  |  |  |  |  |  |  |  |  |
| - Azúcares                                                                                                    | 24,3 gr                                                                                                    |  |  |  |  |  |  |  |  |  |  |  |
| Proteínas                                                                                                    | $0,1$ gr                                                                                                    |  |  |  |  |  |  |  |  |  |  |  |
| éFordo colonia a concentra de la citat Francisco en Terrela de Architectura de Santo de Catalunia de La Catalu           |                                                                                                    |  |  |  |  |  |  |  |  |  |  |  |

valores corresponden al sabor Frambuesa, los valores pueden variar dependiendo del sabor

**Imagen 11**. Búsqueda de producto sin cafeína

Los suplementos de los cuales no se indique ni medida casera ni marca, se empleará una marca comercial y medida casera estandarizada. Asimismo, indicaremos entre paréntesis que el participante "no especifica marca, cantidad ni sabor".

*Ejemplo 3: Si el participante indica "Una barrita energética" se buscará en Google o en nuestra base de datos (véase punto 3) un producto de peso medio. Por ejemplo: Si una barrita puede pesar entre 25-50g escogeremos una marca que realice barritas alrededor de 35g, es decir, se indicará: "1 barrita energética Decathlon sabor dátil y plátano 35g (no especifica marca, cantidad ni sabor)" como puede verse en las imágenes 12 y 13.*

|                 | Líquidos/alimentos   |                 | Líquidos/alimentos                           | ml  | gramos |
|-----------------|----------------------|-----------------|----------------------------------------------|-----|--------|
| PARTICIPANTE 14 | 500 ml de agua       | PARTICIPANTE 14 | 500 ml de agua                               | 500 |        |
|                 | 1 plátano            |                 | 1 plátano pequeño                            |     | 100    |
|                 | unos frutos secos    |                 | 1 ración de frutos secos                     |     | 25     |
|                 | 1 barrita energética |                 | 1 barrita energética Decathlon sabor dátil y |     |        |
|                 |                      |                 | plátano 35g (no especifica marca,            |     |        |
|                 |                      |                 | cantidad ni sabor)                           |     | 35     |

**Imagen 12**. Datos cuestionarios. **Imagen 13**. Datos pasados a medidas caseras.

# 3. BÚSQUEDA EN LA BASE DE DATOS DE COMPOSICIÓN DE ALIMENTOS

A continuación, se debe recopilar la composición nutricional de cada una de esas raciones o por 100g/ml de alimentos y líquidos en un *Excel*. Por defecto se empleará la base de datos de *BEDCA* o software nutricional como *Nutrium* que incorporen la información nutricional de alimentos de la base de BEDCA.

Por otro lado, la composición nutricional de los productos comerciales o suplementos se buscarán en su etiqueta nutricional en internet cuyo enlace de búsqueda deberá adjuntarse en el apartado de comentarios. Así mismo, si empleamos alguna base datos que sea diferente a BEDCA en caso de ser necesario también se especificará en comentarios la base de datos consultada.

Los datos que se deben recoger por cada 100g/ml o por ración de producto son: energía (kcal), hidratos de carbonos (g), proteínas (g), grasas (g), sodio (mg) y cafeína (mg).

Los alimentos en la base de datos se organizarán en 3 categorías: alimentos (sólidos y semisólidos), bebidas y suplementos. En los cuales se irán añadiendo nuevos productos insertando filas nuevas y en orden alfabético para facilitar la búsqueda. La estructura de la base de datos queda reflejada en las *imágenes 14, 15 y 16*.

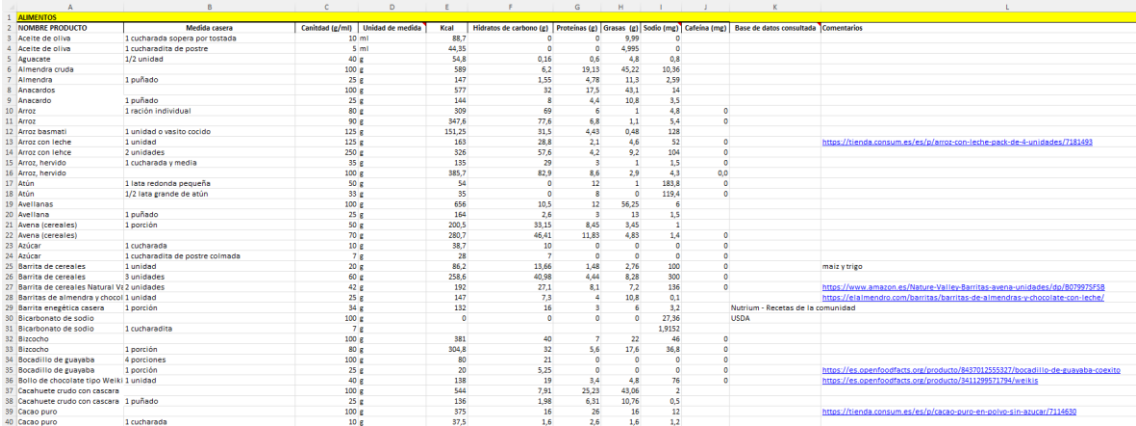

**Imagen 14**: Base de datos, categoría de alimentos.

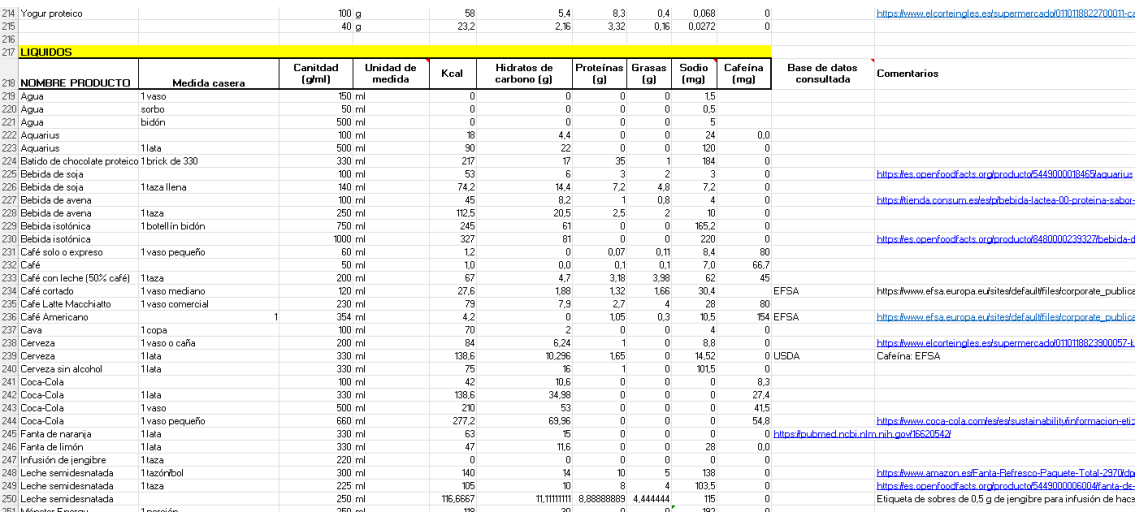

**Imagen 15**. Base de alimentos, categoría líquidos.

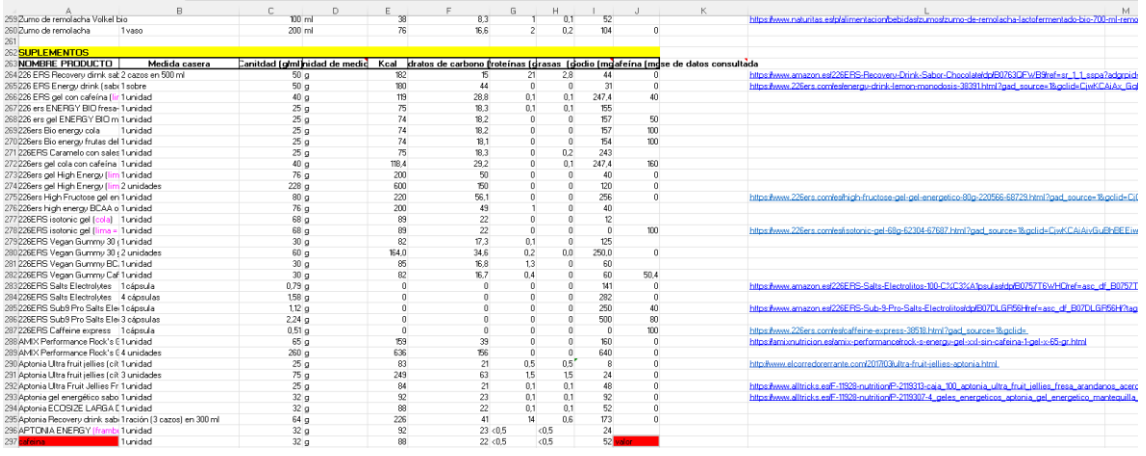

**Imagen 16**. Base de alimentos, categoría suplementos.

## DATOS A TENER EN CUENTA DEL ETIQUETADO

- Si la etiqueta nutricional del producto indica valores <0,5, se debe indicar 0,2.
- Si la etiqueta nutricional del producto indica valores <0,1, se debe indicar 0.
- Si la etiqueta nutricional del producto indica valores <4, se debe indicar la mitad, que este caso sería 2.
- De forma habitual los hidrogeles se expresan en ml, es importante revisar la unidad de medida y especificar si se trata de gramos o mililitros.

# 4. CÁLCULO TOTAL DE NUTRIENTES POR INGESTA

## PASO 1

Añade la medida casera o gramaje y el nombre de todos los alimentos, suplementos y líquidos final ingeridos del participante en la columna de líquidos/alimentos. Después indica la cantidad de alimentos equivalente o bien en la columna de ml o bien en la columna de gramaje en función de la unidad de medida en la que viene expresado.

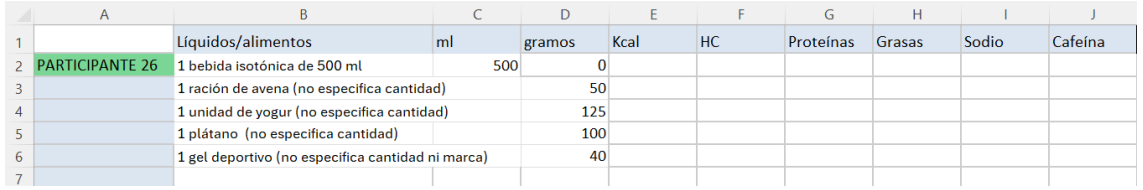

**Imagen 17**. Adición de la medida casera y gramaje de cada ingrediente.

## PASO 2

Incorpora la composición nutricional de cada alimento, suplemento y líquido recogido en nuestra base de datos de *Excel* que hemos confeccionado.

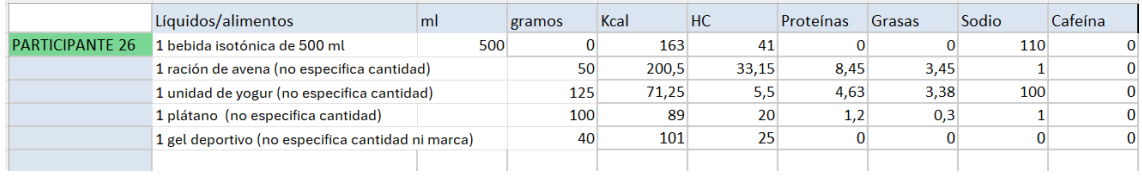

**Imagen 18**. Adición de la composición nutricional de cada ingrediente.

#### PASO 3

Añade una última fila para realizar el sumatorio total de cada columna empezando por la de ml introduciendo en la celda "+SUMA(" y seleccionando todas las filas de esa columna y cerrando paréntesis (*véase imagen 19*). Después arrastrar la fórmula para cada una de las columnas (*véase imagen 20*). Este paso deberá realizarse para cada participante en la ingesta hora previa, durante y hora posterior.

|   | $\mathbb{U}$                             |                                                 |                         |            |                         |        | CONTRACTORE             | LUITIU LOUIO | LEIUG  | <b>IEL</b><br>Formato | $\sim$ $\sim$ |
|---|------------------------------------------|-------------------------------------------------|-------------------------|------------|-------------------------|--------|-------------------------|--------------|--------|-----------------------|---------------|
|   | Portapapeles<br>反                        | Fuente                                          | $\overline{\mathbb{N}}$ | Alineación | $\overline{\mathbb{N}}$ | Número | $\overline{\mathbb{N}}$ | Estilos      |        | Celdas                |               |
|   | $\vee$ : $\times \vee$ fx<br><b>SUMA</b> | $=+SUMA(C2:C6)$                                 |                         |            |                         |        |                         |              |        |                       |               |
|   | $\overline{A}$                           | B                                               |                         |            | D                       |        | Е                       | G            | H      |                       |               |
|   |                                          | Líquidos/alimentos                              |                         | l ml       | gramos                  | Kcal   | <b>HC</b>               | Proteínas    | Grasas | Sodio                 | Cafeína       |
|   | <b>ARTICIPANTE 26</b>                    | 1 bebida isotónica de 500 ml                    |                         | 500        |                         | 163    | 41                      |              |        | 110                   |               |
|   |                                          | 1 ración de avena (no especifica cantidad)      |                         |            | 50                      | 200,5  | 33,15                   | 8,45         | 3,45   |                       |               |
| 4 |                                          | 1 unidad de yogur (no especifica cantidad)      |                         |            | 125                     | 71,25  | 5,5                     | 4,63         | 3,38   | 100                   |               |
|   |                                          | 1 plátano (no especifica cantidad)              |                         |            | 100                     | 89     | 20                      | 1,2          | 0,3    |                       |               |
| 6 |                                          | 1 gel deportivo (no especifica cantidad, marca) |                         |            | 40                      | 101    | 25                      |              |        | 0                     |               |
|   | <b>TOTAL</b>                             |                                                 |                         | $=+SUMA($  |                         |        |                         |              |        |                       |               |
| 8 |                                          |                                                 |                         | C2:CG)     |                         |        |                         |              |        |                       |               |
| 9 |                                          |                                                 |                         |            |                         |        |                         |              |        |                       |               |

**Imagen 19**. Sumatorio primera columna.

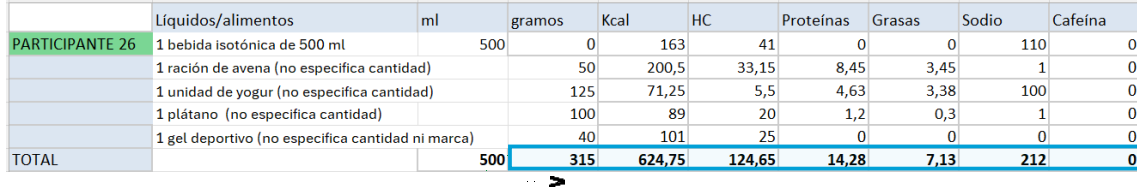

**Imagen 20**. Sumatorio de todas las columnas de nutrientes.

## 5. PROCEDENCIA DE CARBOHIDRATOS

Finalmente, una vez realizada la estimación de la ingesta nutricional del antes, durante y después, se debe estimar la procedencia de los carbohidratos añadiendo una tabla al lado de la ficha del participante.

Se indicarán cuáles son los gramos de carbohidratos procedentes de:

- Líquidos (ml): bebida deportiva, bebidas endulzadas, bebidas energéticas, zumos…
- Semilíquidos/semisólidos (g): geles, gominolas, gelatina, yogur…
- Sólidos (g): fruta, barritas, pan, galletas…

Siguiendo el ejemplo del punto anterior, la procedencia de carbohidratos del participante 26 sería la siguiente:

## PASO 1: ESTIMACIÓN DE CARBOHIDRATOS PROCEDENTE DE LÍQUIDOS

En este paso se debe analizar que productos líquidos (ml) proporcionan carbohidratos, en este caso, el único líquido que proporciona carbohidratos sería la bebida isotónica que aporta 41, lo cual debería indicarse en el total de "CH líquidos" (*véase Imagen 21*).

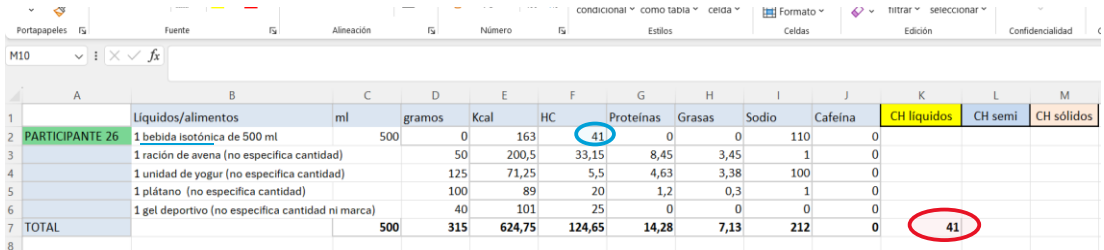

**Imagen 21**. Estimación de carbohidratos procedente de líquidos.

#### PASO 2: ESTIMACIÓN DE CARBOHIDRATOS PROCEDENTE DE SEMILÍQUIDOS

En este apartado se debe analizar todos aquellos alimentos blandos o en crema que aportan carbohidratos, como geles, yogures, gominolas o barritas gummy. En este caso, las fuentes semilíquidas/semisólidas que aportan carbohidratos son el yogur y el gel deportivo que aporta 5,5g y 25g de carbohidratos respectivamente, los cuales deben ser sumados y reflejados en el total de "CH semi" (*véase Imagen 22).*

| $\mathsf{A}$           |                                                   |     |        |        |        |           |        |       |         |             |         | M                 |
|------------------------|---------------------------------------------------|-----|--------|--------|--------|-----------|--------|-------|---------|-------------|---------|-------------------|
|                        | Líquidos/alimentos                                | ml  | gramos | Kcal   | HC     | Proteínas | Grasas | Sodio | Cafeína | CH líquido: | CH semi | <b>CH</b> sólidos |
| <b>PARTICIPANTE 26</b> | 1 bebida isotónica de 500 ml                      | 500 |        | 163    | 41     |           |        | 110   |         |             |         |                   |
|                        | 1 ración de avena (no especifica cantidad)        |     | 50     | 200.5  | 33.15  | 8,45      | 3.45   |       |         |             |         |                   |
|                        | 1 unidad de yogur (no especifica cantidad)        |     | 125    | 71,25  | [5,5]  | 4,63      | 3,38   | 100   |         |             |         |                   |
|                        | 1 plátano (no especifica cantidad)                |     | 100    | 89     |        | 1.2       | 0.3    |       |         |             |         |                   |
|                        | 1 gel deportivo (no especifica cantidad ni marca) |     | 40     | 101    | 25     |           |        |       |         |             |         |                   |
| <b>TOTAL</b>           |                                                   | 500 | 315    | 624,75 | 124.65 | 14,28     | 7.13   | 212   |         | 41          | 30,5    |                   |
|                        |                                                   |     |        |        |        |           |        |       |         |             |         |                   |

**Imagen 22.** Estimación de carbohidratos procedente de semilíquidos/ semisólidos.

## PASO 3: ESTIMACIÓN DE CARBOHIDRATOS PROCEDENTE DE SÓLIDOS

Ahora, se debe analizar que alimentos sólidos proporcionan carbohidratos, en este caso serían la avena y el plátano, que proporcionarían una suma de 53,15 g de carbohidratos que deben reflejarse en el total de "CH sólidos" (véase Imagen 23).

|                        |                                                   |     |        |        |        | G         | н      |       |         |                    |         | M          |  |
|------------------------|---------------------------------------------------|-----|--------|--------|--------|-----------|--------|-------|---------|--------------------|---------|------------|--|
|                        | Líquidos/alimentos                                | ml  | gramos | Kcal   | HC     | Proteínas | Grasas | Sodio | Cafeína | <b>CH líquidos</b> | CH semi | CH sólidos |  |
| <b>PARTICIPANTE 26</b> | l <del>babida isotónic</del> a de 500 ml          | 500 |        | 163    | 41     |           |        | 110   |         |                    |         |            |  |
|                        | 1 ración de avena (no especifica cantidad)        | 50  | 200.5  | 33.15  | 8.45   | 3,45      |        |       |         |                    |         |            |  |
|                        | 1 unidad de yogur (no especifica cantidad)        |     | 125    | 71,25  |        | 4,63      | 3,38   | 100   |         |                    |         |            |  |
|                        | 1 plátano (no especifica cantidad)                |     | 100    | 89     | 20     | 1.2       | 0.3    |       |         |                    |         |            |  |
|                        | 1 gel deportivo (no especifica cantidad ni marca) |     | 40     | 101    |        |           |        |       |         |                    |         |            |  |
| <b>TOTAL</b>           |                                                   | 500 | 315    | 624,75 | 124.65 | 14.28     | 7,13   | 212   |         |                    | 30.5    | 53,15      |  |
|                        |                                                   |     |        |        |        |           |        |       |         |                    |         |            |  |

**Imagen 23**. Estimación de carbohidratos procedente de sólidos.

El paso del 1 al 3 se realizará para el resto de los participantes, para cada ingesta (pre, durante y post) y todos los nutrientes a analizar.

## 6. SIMPLIFICACIÓN DE LOS DATOS

Una vez realizados los pasos 1-4 para cada participante y para cada tipo de ingesta, antes, durante y después se procederá a recopilar la información relevante indicada en los sumatorios. Para ellos añadiremos 3 páginas nuevas en nuestro Excel renombradas como "Síntesis PRE", "Síntesis DURANTE" Y "Síntesis POST" (*véase Imagen 24*).

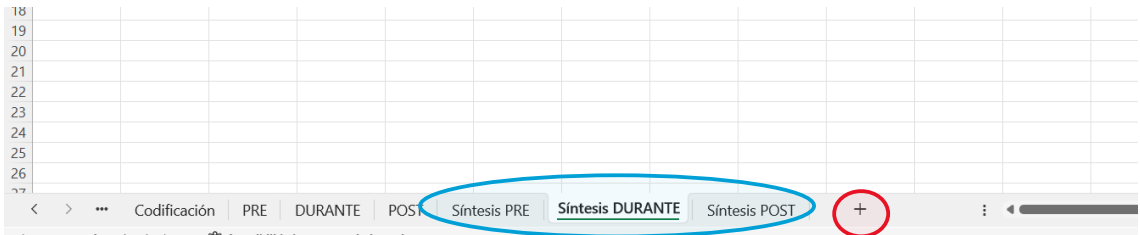

**Imagen 24.** Adición de nuevas fichas para la síntesis de datos.

Empezando por la simplificación de los datos de la ingesta previa, copiaremos los datos las columnas del cuestionario de los minutos de la prueba, de la edad, de la estatura y del peso de los participantes que nos permitirá calcular cuáles son sus necesidades nutricionales. A continuación, añadiremos los encabezados de la ficha del participante de ml, gramos, kcal, carbohidratos, proteínas, lípidos, sodio, cafeína, y ch procedentes de líquidos, semi y sólidos como en la *Imagen 25*.

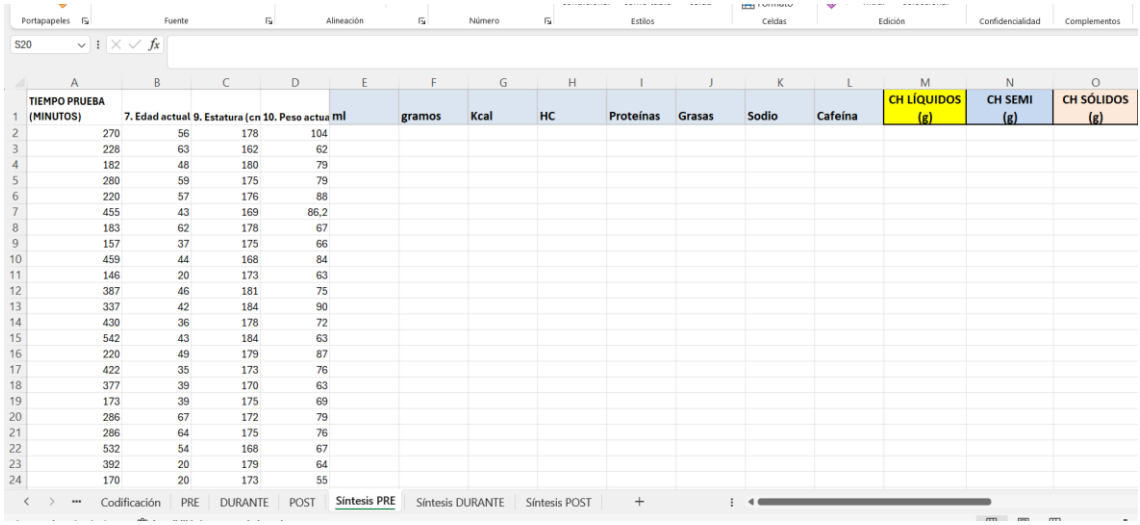

**Imagen 25**. Datos que deben reflejarse en la simplificación de cada ingesta.

Después, se añadirán los sumatorios totales de cada participante en la fila correspondiente, es decir, el participante 1 en la fila 2, el 2 en la fila 3, y así sucesivamente (*véase Imagen 26*). Este paso se realizará tanto para la ingesta previa como la ingesta durante y postcompetición.

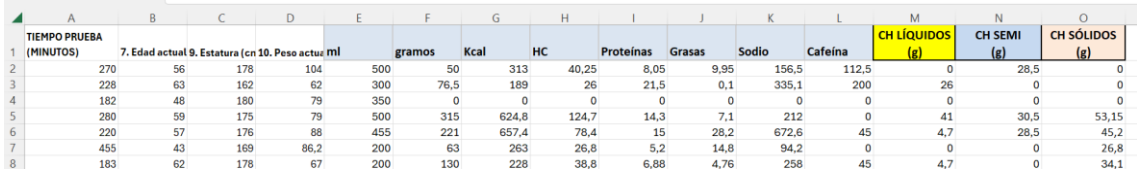

**Imagen 26**. Copiado de las filas totales de cada participante.

## 7. CÁLCULO DE GRAMOS POR PESO

En la etapa previa y posterior a la competición se necesita evaluar cuántos gramos de carbohidratos ha consumido cada participante en función de su peso corporal.

#### PASO 1

Para ello, en la ficha de "Síntesis PRE" y "Síntesis POST", añadiremos una columna entre "HC" y "Proteínas" (seleccionando la columna de proteínas + clic derecho + insertar) y la nombraremos como "g CH/kg" como se ve en la *Imagen 27*.

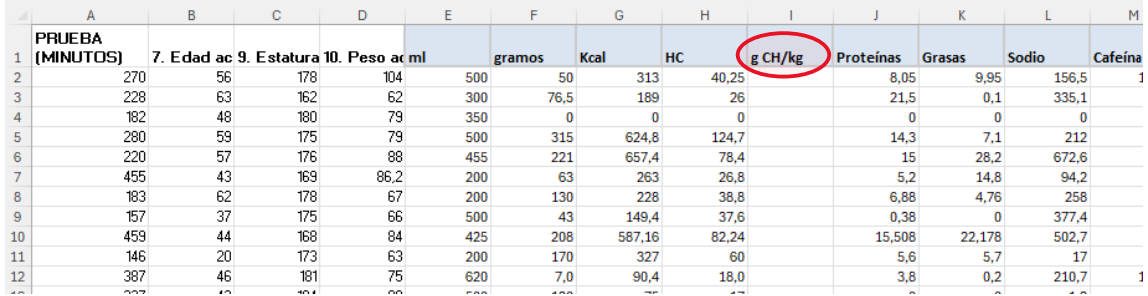

**Imagen 27**. Adición de columna g CH/ kg.

#### PASO 2

Luego insertaremos una fórmula en la primera fila de esa columna, mediante la inserción de "+", y seleccionaremos los datos de los HC/ datos del peso del participante (véase la *Imagen 28)* y pulsaremos la tecla "enter" para obtener el resultado.

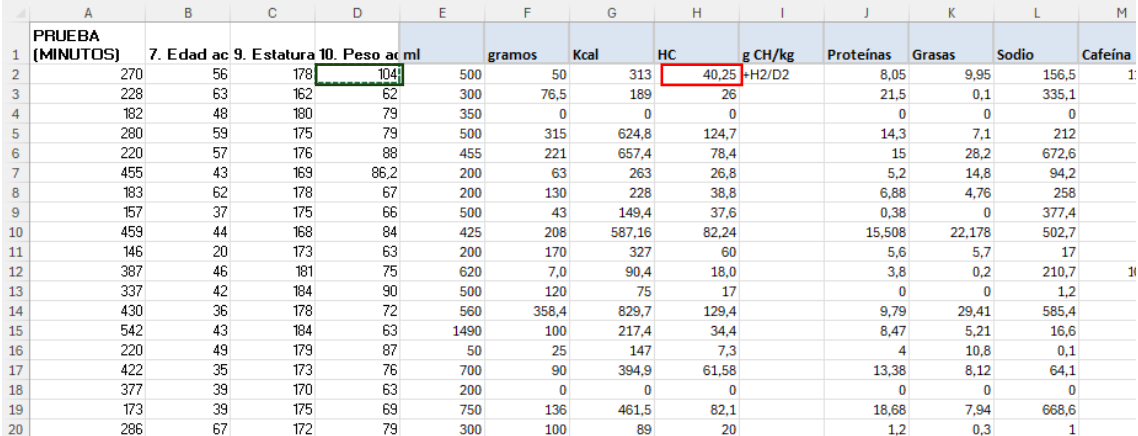

**Imagen 28**. Inserción de fórmula g CH/ peso.

#### PASO 3

Luego, arrastraremos la fórmula insertada en el paso 2 al resto de filas para todos los participantes como se ve en la *Imagen 29*.

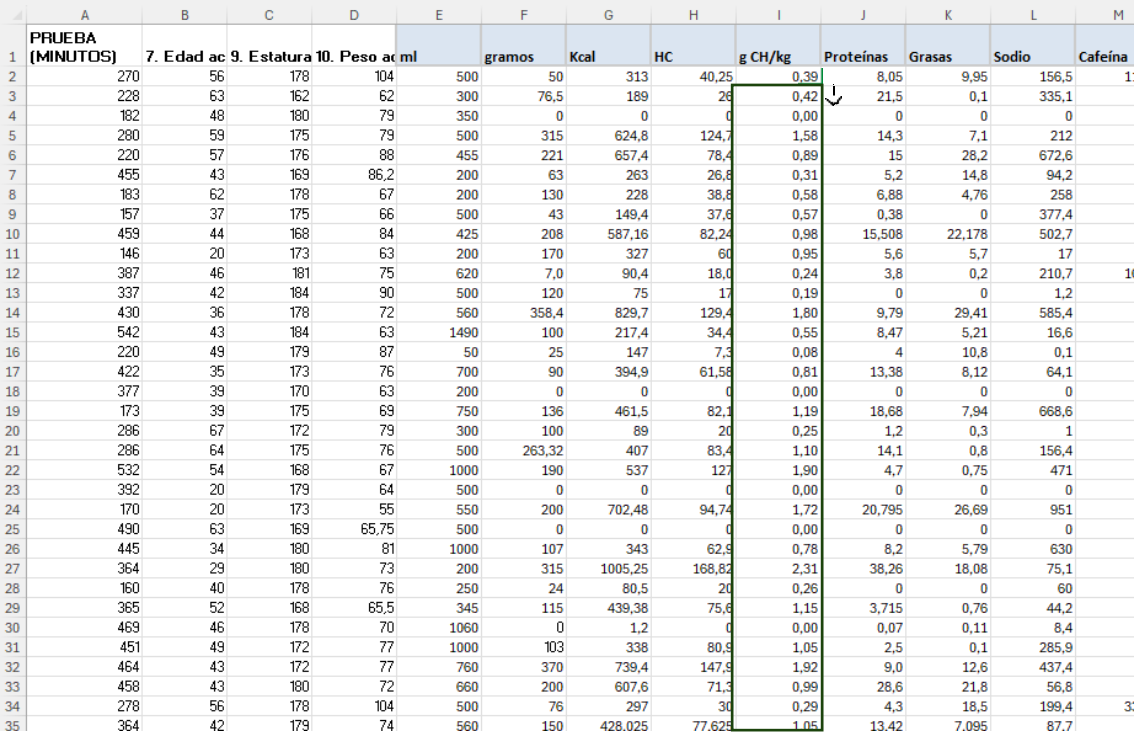

**Imagen 29**. Arrastre de la fórmula al resto de filas.

## 8. CÁLCULO DE GRAMOS CH POR HORA

Para estimar qué cantidad de carbohidratos consume por hora de competición cada participante debemos dividir los carbohidratos total por las horas de la prueba.

#### PASO 1

Para ello, en la ficha de "Síntesis DURANTE", añadiremos una columna entre "HC" y "Proteínas" (seleccionando la columna de proteínas + clic derecho + insertar) y la nombraremos como "g CH/min" como se ve en la *Imagen 30*.

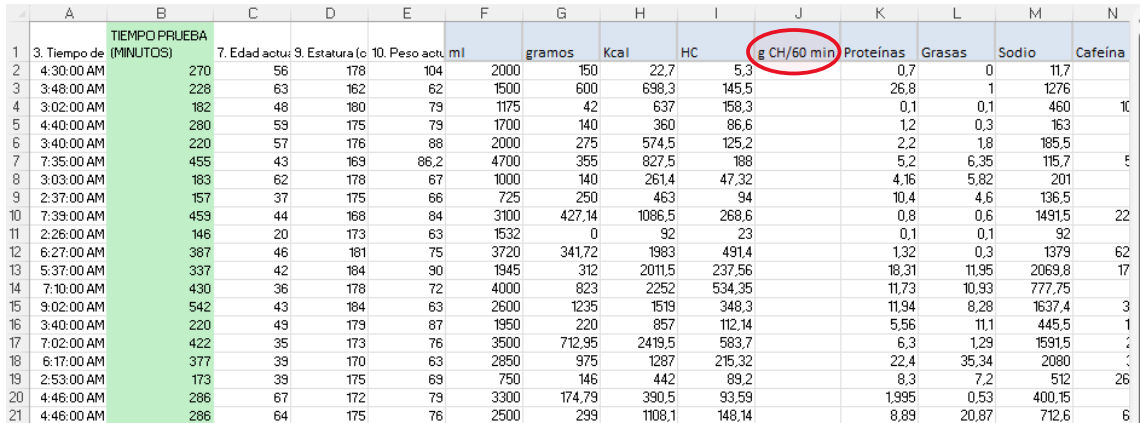

**Imagen 30.** Adición de columna g CH/ min.

#### PASO 2

Luego insertaremos una fórmula en la primera fila de esa columna, mediante la inserción de "+", y seleccionaremos los datos de los HC + "/" + "(" + selección datos min + "/60min" quedando de la siguiente manera: "+I2/(B2/60)" (véase la *Imagen 31)* . Finalmente, pulsaremos la tecla "enter" para obtener el resultado.

|                 | fx<br>÷.<br>$+12/(B2/60)$<br>$\times$ $\vee$<br>$\checkmark$ |                      |    |                                               |      |      |        |        |        |                       |          |        |        |     |
|-----------------|--------------------------------------------------------------|----------------------|----|-----------------------------------------------|------|------|--------|--------|--------|-----------------------|----------|--------|--------|-----|
|                 | А                                                            | в                    | c. | D                                             | E    | F    | G      | Н      |        | J                     | Κ        |        | М      |     |
|                 | 3. Tiempo de [MINUTOS]                                       | <b>TIEMPO PRUEBA</b> |    | 7. Edad actu: 9. Estatura (c 10. Peso actum I |      |      | gramos | Kcal   | HC     | g CH/60 min Proteínas |          | Grasas | Sodio  | Cat |
|                 | 4:30:00 AM                                                   | 270                  | 56 | 178                                           | 104  | 2000 | 150    | 22,7   |        | 5.3 + 2 (B2/60)       | 0.7      | n      | 11,7   |     |
| 3               | 3:48:00 AM                                                   | 228                  | 63 | 162                                           | 62   | 1500 | 600    | 698,3  | 145,5  |                       | 26,8     |        | 1276   |     |
| 4               | 3:02:00 AM                                                   | 182                  | 48 | 180                                           | 79   | 1175 | 42     | 637    | 158,3  |                       | 0.1      | 0.1    | 460    |     |
| 5               | 4:40:00 AM                                                   | 280                  | 59 | 175                                           | 79   | 1700 | 140    | 360    | 86.6   |                       | 1,2      | 0,3    | 163    |     |
| 6               | $3:40:00$ AM                                                 | 220                  | 57 | 176                                           | 88   | 2000 | 275    | 574.5  | 125.2  |                       | 2,2      | 1.8    | 185,5  |     |
|                 | 7:35:00 AM                                                   | 455                  | 43 | 169                                           | 86,2 | 4700 | 355    | 827.5  | 188    |                       | 5,2      | 6.35   | 115,7  |     |
| 8               | 3:03:00 AM                                                   | 183                  | 62 | 178                                           | 67   | 1000 | 140    | 261.4  | 47.32  |                       | 4,16     | 5,82   | 201    |     |
| 9               | 2:37:00 AM                                                   | 157                  | 37 | 175                                           | 66   | 725  | 250    | 463    | 94     |                       | 10,4     | 4.6    | 136,5  |     |
| 10              | 7:39:00 AM                                                   | 459                  | 44 | 168                                           | 84   | 3100 | 427,14 | 1086,5 | 268,6  |                       | $_{0,8}$ | 0.6    | 1491,5 |     |
| 11              | 2:26:00 AM                                                   | 146                  | 20 | 173                                           | 63   | 1532 | 0      | 92     | 23     |                       | 0,1      | 0,1    | 92     |     |
| 12              | 6:27:00 AM                                                   | 387                  | 46 | 181                                           | 75   | 3720 | 341.72 | 1983   | 491.4  |                       | 1,32     | 0.3    | 1379   |     |
| 13              | 5:37:00 AM                                                   | 337                  | 42 | 184                                           | 90   | 1945 | 312    | 2011.5 | 237.56 |                       | 18,31    | 11.95  | 2069.8 |     |
| 14              | 7:10:00 AM                                                   | 430                  | 36 | 178                                           | 72   | 4000 | 823    | 2252   | 534.35 |                       | 11,73    | 10.93  | 777.75 |     |
| 15              | $9:02:00$ AM                                                 | 542                  | 43 | 184                                           | 63   | 2600 | 1235   | 1519   | 348.3  |                       | 11,94    | 8,28   | 1637.4 |     |
| 16              | 3:40:00 AM                                                   | 220                  | 49 | 179                                           | 87   | 1950 | 220    | 857    | 112,14 |                       | 5,56     | 11,1   | 445,5  |     |
| 17              | 7:02:00 AM                                                   | 422                  | 35 | 173                                           | 76   | 3500 | 712,95 | 2419,5 | 583,7  |                       | 6,3      | 1,29   | 1591,5 |     |
| 18              | 6:17:00 AM                                                   | 377                  | 39 | 170                                           | 63   | 2850 | 975    | 1287   | 215,32 |                       | 22,4     | 35,34  | 2080   |     |
| 19              | 2:53:00 AM                                                   | 173                  | 39 | 175                                           | 69   | 750  | 146    | 442    | 89.2   |                       | 8.3      | 7.2    | 512    |     |
| 20 <sub>1</sub> | 4-46-00 AM                                                   | 286.                 | 67 | 172                                           | 79   | 3300 | 174.79 | 390.5  | 93.59  |                       | 1995     | 0.53   | 400.15 |     |

**Imagen 31**. Inserción de la fórmula en g CH/min

## PASO 3

Luego, arrastraremos la fórmula insertada en el paso 2 al resto de filas para todos los participantes como se ve en la *Imagen 32*.

|     | А                      | B                    | С    | D     | Ε                                              | F     | G      | Н             |        | J                      | Κ        |        | М       | N       |
|-----|------------------------|----------------------|------|-------|------------------------------------------------|-------|--------|---------------|--------|------------------------|----------|--------|---------|---------|
|     |                        | <b>TIEMPO PRUEBA</b> |      |       |                                                |       |        |               |        |                        |          |        |         |         |
|     | 3. Tiempo de [MINUTOS] |                      |      |       | 7. Edad actua 3. Estatura (c. 10. Peso actum I |       | gramos | Kcal          | HC.    | g CH/60 min. Proteínas |          | Grasas | Sodio   | Cafeína |
|     | 4:30:00 AM             | 270                  | 56   | 178   | 104                                            | 2000  | 150    | 22,7          | 5.3    | $1,181 +$              | 0.7      | n      | 11.7    |         |
|     | 3:48:00 AM             | 228                  | 63   | 162   | 62                                             | 1500  | 600    | 698,3         | 145,5  | 38,29                  | 26,8     |        | 1276    |         |
|     | 3:02:00 AM             | 182                  | 48   | 180   | 79                                             | 1175  | 42     | 637           | 158,3  | 52,19                  | 0,1      | 0.1    | 460     |         |
|     |                        |                      |      |       |                                                | 1700  | 140    | 360           |        |                        |          |        | 163     |         |
| 5   | 4:40:00 AM             | 280                  | 59   | 175   | 79                                             |       |        |               | 86.6   | 18,56                  | 1,2      | 0.3    |         |         |
| 6   | 3:40:00 AM             | 220                  | 57   | 176   | 88                                             | 2000  | 275    | 574.5         | 125,2  | 34,15                  | 2,2      | 1.8    | 185,5   |         |
|     | 7:35:00 AM             | 455                  | 43   | 169   | 86,2                                           | 4700  | 355    | 827,5         | 188    | 24,79                  | 5,2      | 6,35   | 115,7   |         |
| 8   | 3:03:00 AM             | 183                  | 62   | 178   | 67                                             | 1000  | 140    | 261.4         | 47,32  | 15,51                  | 4.16     | 5,82   | 201     |         |
| 9   | 2:37:00 AM             | 157                  | 37   | 175   | 66                                             | 725   | 250    | 463           | 94     | 35,92                  | 10,4     | 4.6    | 136.5   |         |
| 10  | 7:39:00 AM             | 459                  | 44   | 168   | 84                                             | 3100  | 427,14 | 1086,5        | 268,6  | 35,11                  | 0,8      | 0.6    | 1491,5  | 22      |
| 11  | 2:26:00 AM             | 146                  | 20   | 173   | 63                                             | 1532  | n      | 92            | 23     | 9,45                   | 0.1      | 0.1    | 92      |         |
| 12  | 6:27:00 AM             | 387                  | 46   | 181   | 75                                             | 3720  | 341,72 | 1983          | 491.4  | 76,19                  | 1.32     | 0.3    | 1379    | 62      |
| 13  | 5:37:00 AM             | 337                  | 42   | 184   | 90                                             | 1945  | 312    | 2011.5        | 237,56 | 42,30                  | 18,31    | 11.95  | 2069.8  | 17      |
| 14  | 7:10:00 AM             | 430                  | 36   | 178   | 72                                             | 4000  | 823    | 2252          | 534,35 | 74,56                  | 11,73    | 10,93  | 777,75  |         |
| 15  | $9:02:00$ AM           | 542                  | 43   | 184   | 63                                             | 2600  | 1235   | 1519          | 348,3  | 38,56                  | 11.94    | 8,28   | 1637.4  |         |
| 16  | 3:40:00 AM             | 220                  | 49   | 179   | 87                                             | 1950  | 220    | 857           | 112,14 | 30,58                  | 5,56     | 11.1   | 445.5   |         |
| 17  | 7:02:00 AM             | 422                  | 35   | 173   | 76                                             | 3500  | 712,95 | 2419,5        | 583,7  | 82,99                  | 6.3      | 1.29   | 1591,5  |         |
| 18  | 6:17:00 AM             | 377                  | 39   | 170   | 63                                             | 2850  | 975    | 1287          | 215,32 | 34,27                  | 22,4     | 35,34  | 2080    |         |
| 19  | 2:53:00 AM             | 173                  | 39   | 175   | 69                                             | 750   | 146    | 442           | 89.2   | 30,94                  | 8.3      | 7.2    | 512     | 26      |
| 20  | 4:46:00 AM             | 286                  | 67   | 172   | 79                                             | 3300  | 174,79 | 390.5         | 93,59  | 19,63                  | 1.995    | 0.53   | 400,15  |         |
| 21  | 4:46:00 AM             | 286                  | 64   | 175   | 76                                             | 2500  | 299    | 1108,1        | 148.14 | 31,08                  | 8,89     | 20,87  | 712,6   | 6       |
| co. |                        |                      | $ -$ | $- -$ | --                                             | omoo. | oom.   | <b>APAA A</b> | 000.00 | 88.BL                  | a a mort | .      | anna a' |         |

**Imagen 32**. Arrastre de la fórmula al resto de filas

# 9. CODIFICACIÓN DE VARIABLES CUALITATIVAS

Algunas de las preguntas de este cuestionario son variables cualitativas que deben codificarse a variables cuantitativas para que puedan ser analizadas estadísticamente. Las preguntas que deben codificarse corresponden a los siguientes números de pregunta: 5, 8, 11, 12, 13, 16, 41, 43, 45, 46, 48, 49 y 50.

La propuesta de codificación de cada variable (número de pregunta) se indica a continuación:

Pregunta nº 5 – Sexo

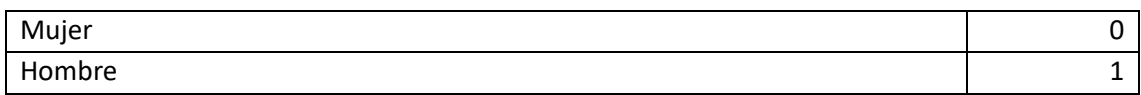

## Pregunta nº 8 - Comunidad Autónoma de residencia

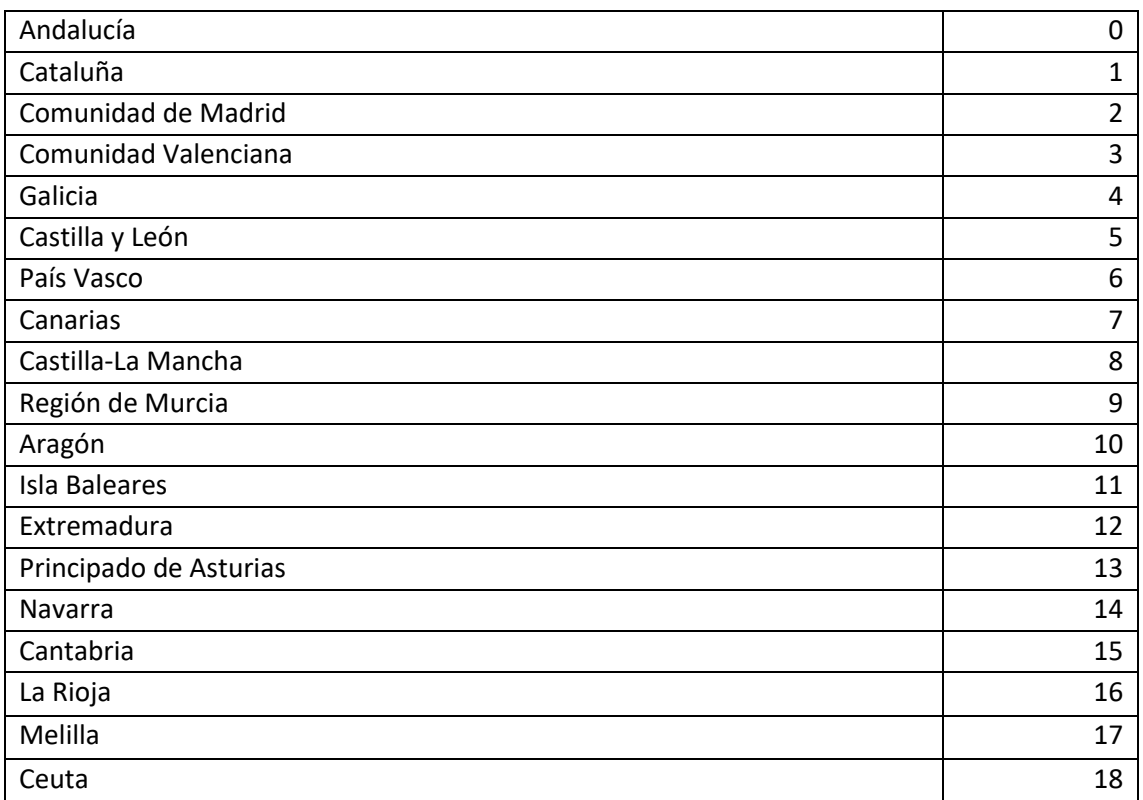

#### Pregunta nº 11 - ¿Estás federado/a actualmente?

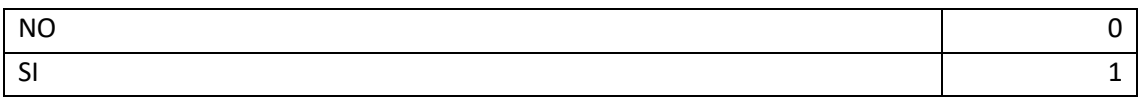

## Pregunta nº 12 - Principalmente, ¿a qué nivel compites?

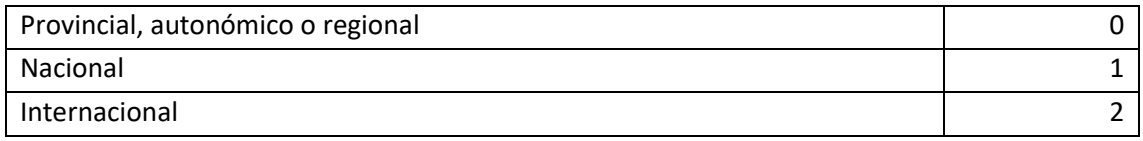

## Pregunta nº 13 - Actualmente, ¿en qué modalidad deportiva compites principalmente?

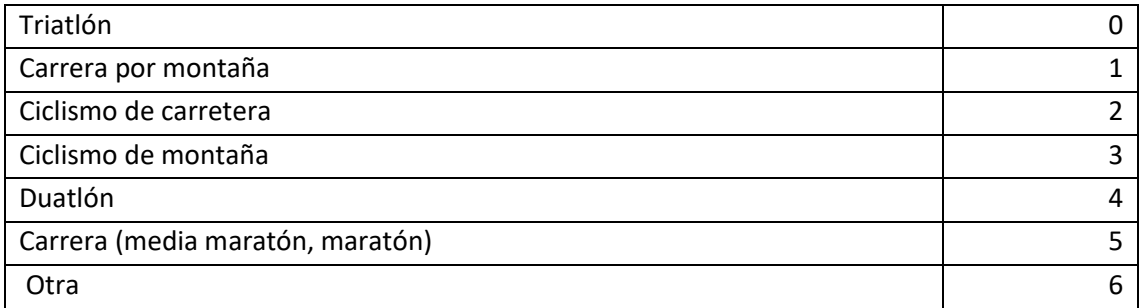

Pregunta nº 16 - ¿Realizas 2 o más sesiones de entrenamiento algún día a la semana de manera habitual?

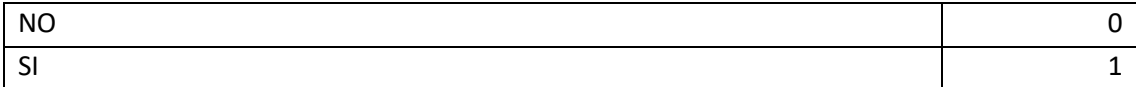

## Pregunta nº 41 - ¿Está diagnosticado de alguna alergia o intolerancia alimentaria?

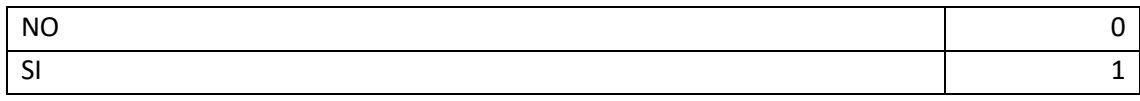

Pregunta nº 43 - ¿Has sufrido algún tipo de problema o malestar gastrointestinal durante la competición?

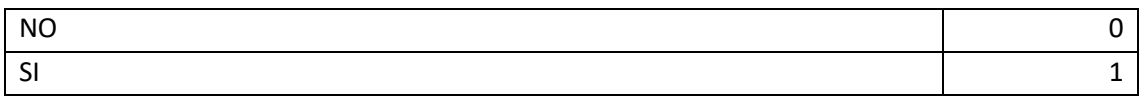

Pregunta nº 45 - ¿Crees que el problema o malestar gastrointestinal sufrido durante la competición se relaciona con el consumo de algún alimento, líquido o suplemento?

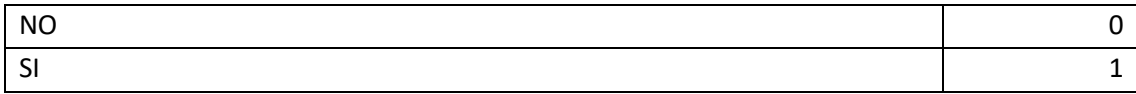

Pregunta nº 46 - En caso afirmativo, indicar con qué líquido, alimento o suplemento lo relacionas.

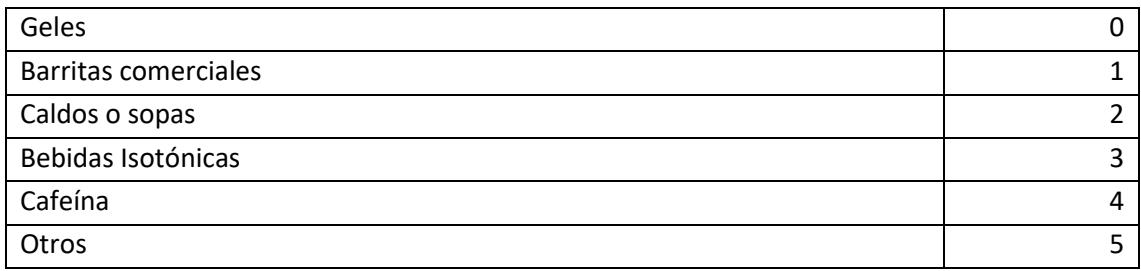

## Pregunta nº 48 - ¿Has realizado una preparación especial para esta competición?

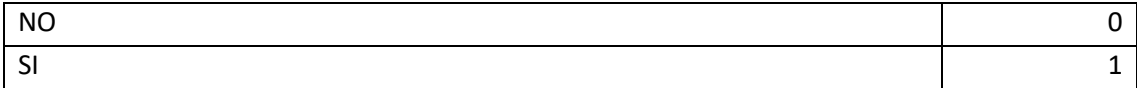

# Pregunta nº 49 - ¿Planificaste la estrategia dietético-nutricional para la competición?

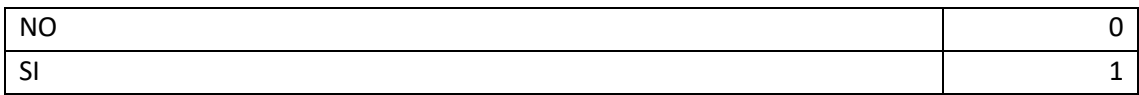

# Pregunta nº 50 - ¿Has recibido asesoramiento nutricional para realizar la prueba?

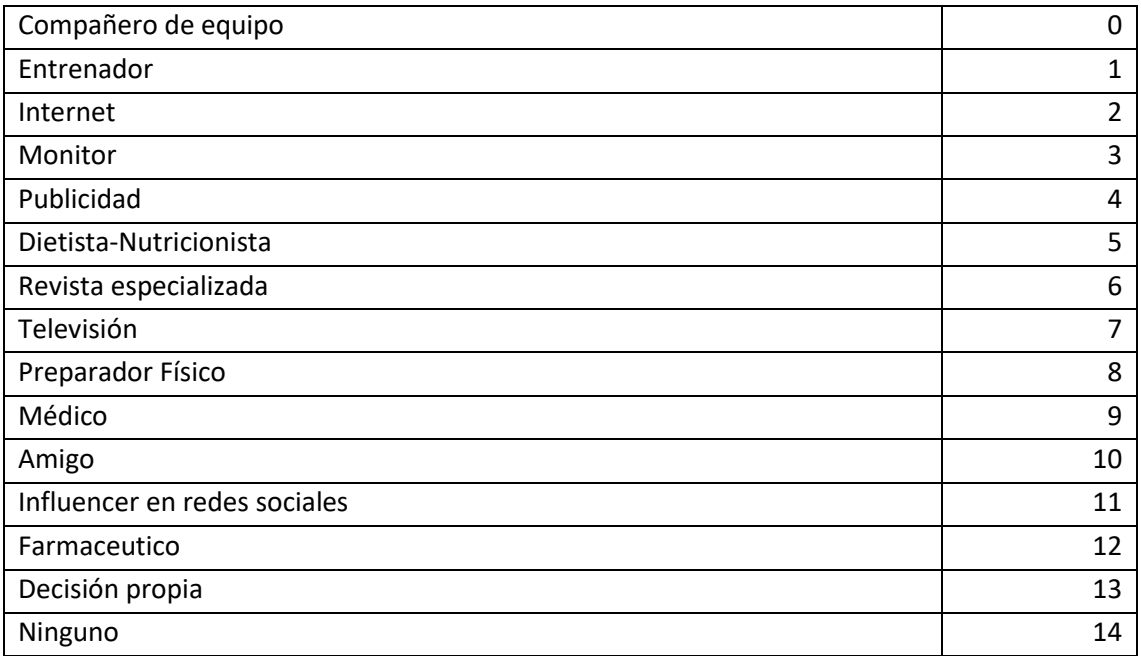

# **PROYECTOS RELACIONADOS**

- Valoración Nutricional de la Mujer en Deporte de Resistencia VANMUD (Ref: GRE21-13A). Universidad de Alicante.
- Valoración y Análisis Dietético-Nutricional en Corredores por Montaña COMADNU (Ref: FEDME1-21I). FEDME y Universidad de Alicante.
- Valoración y Análisis Dietético-Nutricional en Nadadoras y Nadadores de Aguas Abiertas NADNU (Ref: FNCV1-21I; FAN1-21I). FNCV, FAN y Universidad de Alicante.

## **REFERENCIAS**

- Jiménez-Alfageme R, Campodónico ME, Sospedra I, Giménez-Monzo D, García-Jaén M, Juliá-Sanchís R, Ausó E, Martínez-Sanz JM. Development of an Instrument to Evaluate the Intake of Liquids, Food and Supplements in Endurance Competitions: Nutritional Intake Questionnaire for Endurance Competitions—NIQEC. Nutrients. 2023; 15(8):1969. <https://doi.org/10.3390/nu15081969>
- Jiménez-Alfageme R, Sospedra I, Campadónico ME, Gimenez-Monzo D, Juliá-Sanchis R, Romero-García D, et al. Cuestionario sobre Ingesta Nutricional para Competiciones de Resistencia. Manual de uso. 23 de mayo de 2024 [citado 23 de mayo de 2024]; Disponible en: <http://rua.ua.es/dspace/handle/10045/143139>
- Jiménez-Alfageme R, Álvarez J, Garbisu-Hualde A, Romero-García D, Giménez-Monzó D, Sospedra I, Ausó E, Martínez-Sanz JM. Are the Dietary–Nutritional Recommendations Met? Analysis of Intake in Endurance Competitions. Nutrients. 2024; 16(2):189. <https://doi.org/10.3390/nu16020189>
- Jiménez-Alfageme R. Consumo de suplementos Deportivos y Desarrollo de una herramienta para analizar la ingesta nutricional en deportes de resistencia. Ph.D. Thesis, Universidad de Alicante, Alicante, España, 2023.